# Using Traffic Analysis to Detect Email Spam

**Richard Clayton**

TERENA, Lyngby, 22<sup>nd</sup> May 2007

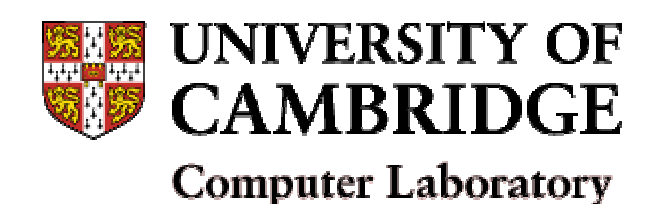

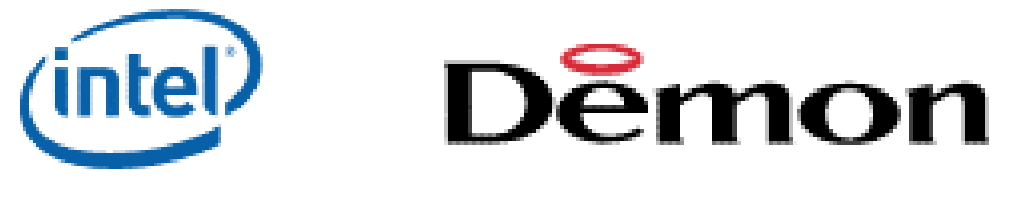

### Summary

- Log processing for customers
- Log processing for non-customers
- Looking at sampled sFlow data

## What problems do ISPs have?

**B**Insecure customers

very few real spammers sending directly !

• Botnets

–compromised end-user machines

- SOCKS proxies &c
	- misconfiguration
- SMTP AUTH

Exchange "admin" accounts <sup>+</sup> *many others*

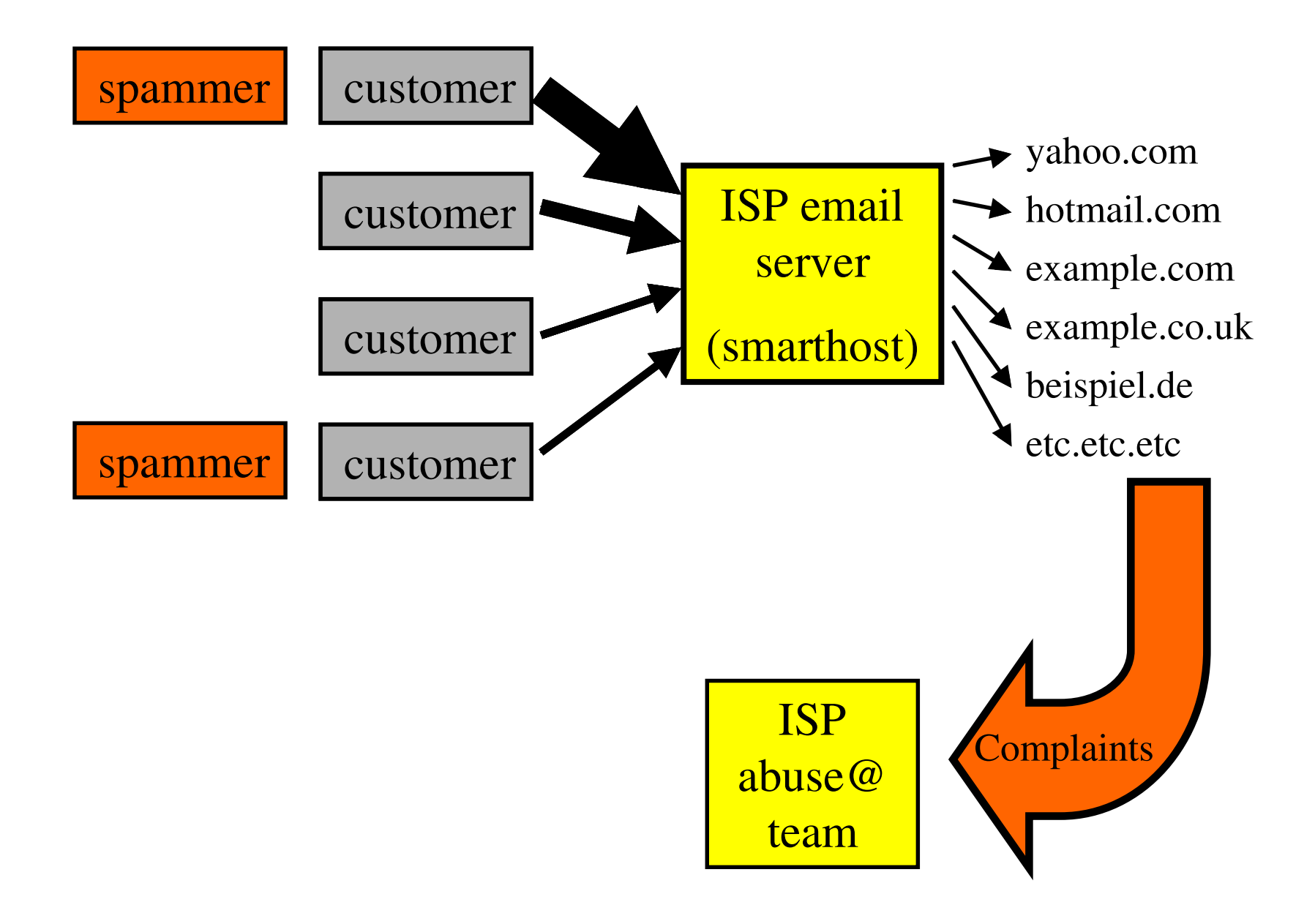

### ISP's **R**eal **P**roblem

- Blacklisting of IP ranges & smarthosts
	- **listme@listme.dsbl.org**
- Rapid action necessary to ensure continued service to all other customers
- But reports may go to the blacklist and not to the ISP (or will lack essential details)

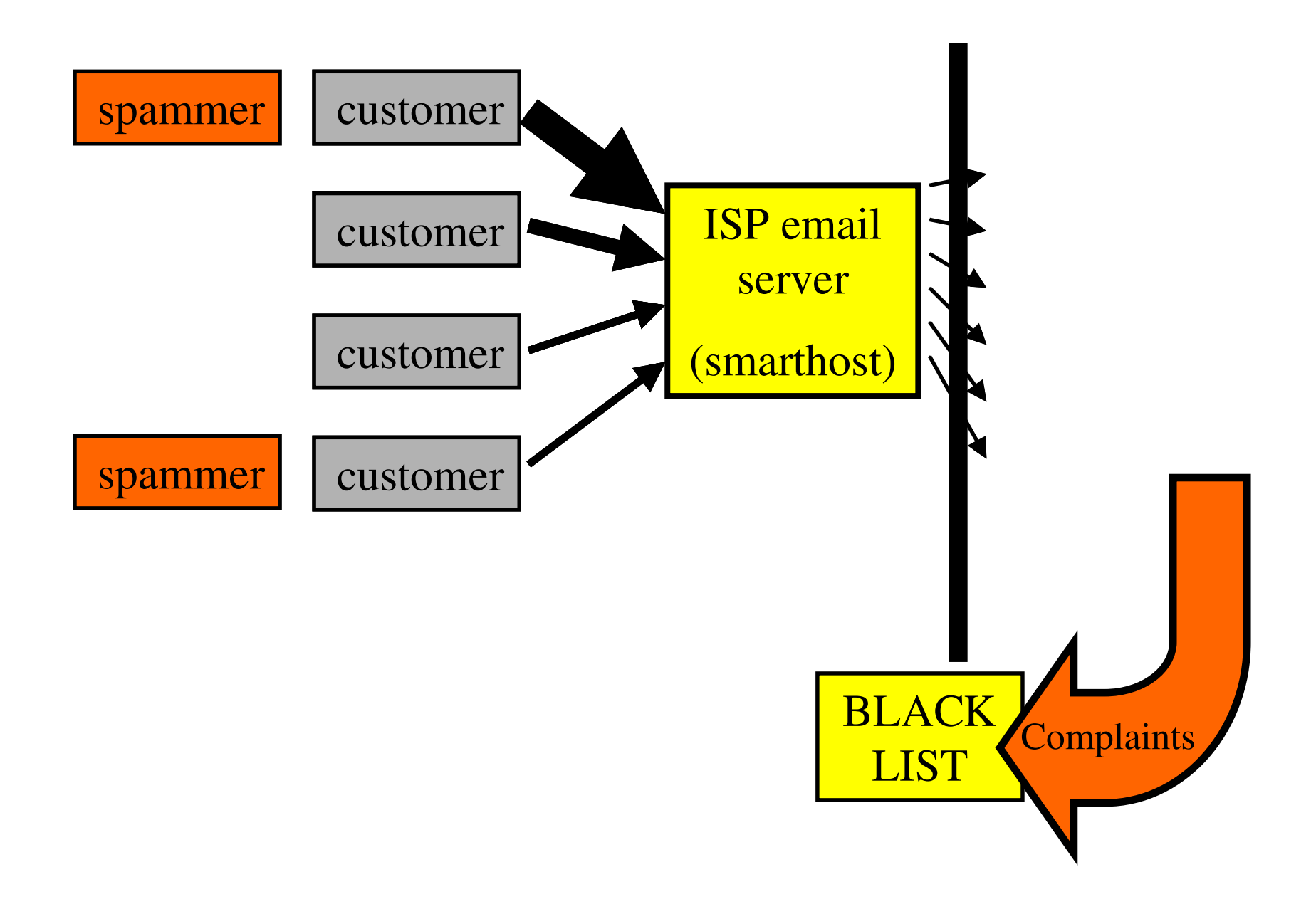

### Spotting outgoing spam

- Expensive to examine outgoing content
- Legal/contractual issues with blocking – "false positives" could cost you customers
- Volume is not <sup>a</sup> good indicator of spam
	- many customers with occasional mailshots
	- daily limits only suitable for consumers
- "Incorrect" sender doesn't indicate spam many customers with multiple domains

## Key insight

- Lots of spam is to ancient email addresses
- Lots of spam is to invented addresses
- Lots of spam is blocked by remote filters
- Can process server logs to pick out this information. Spam has delivery failures whereas legitimate email mainly works

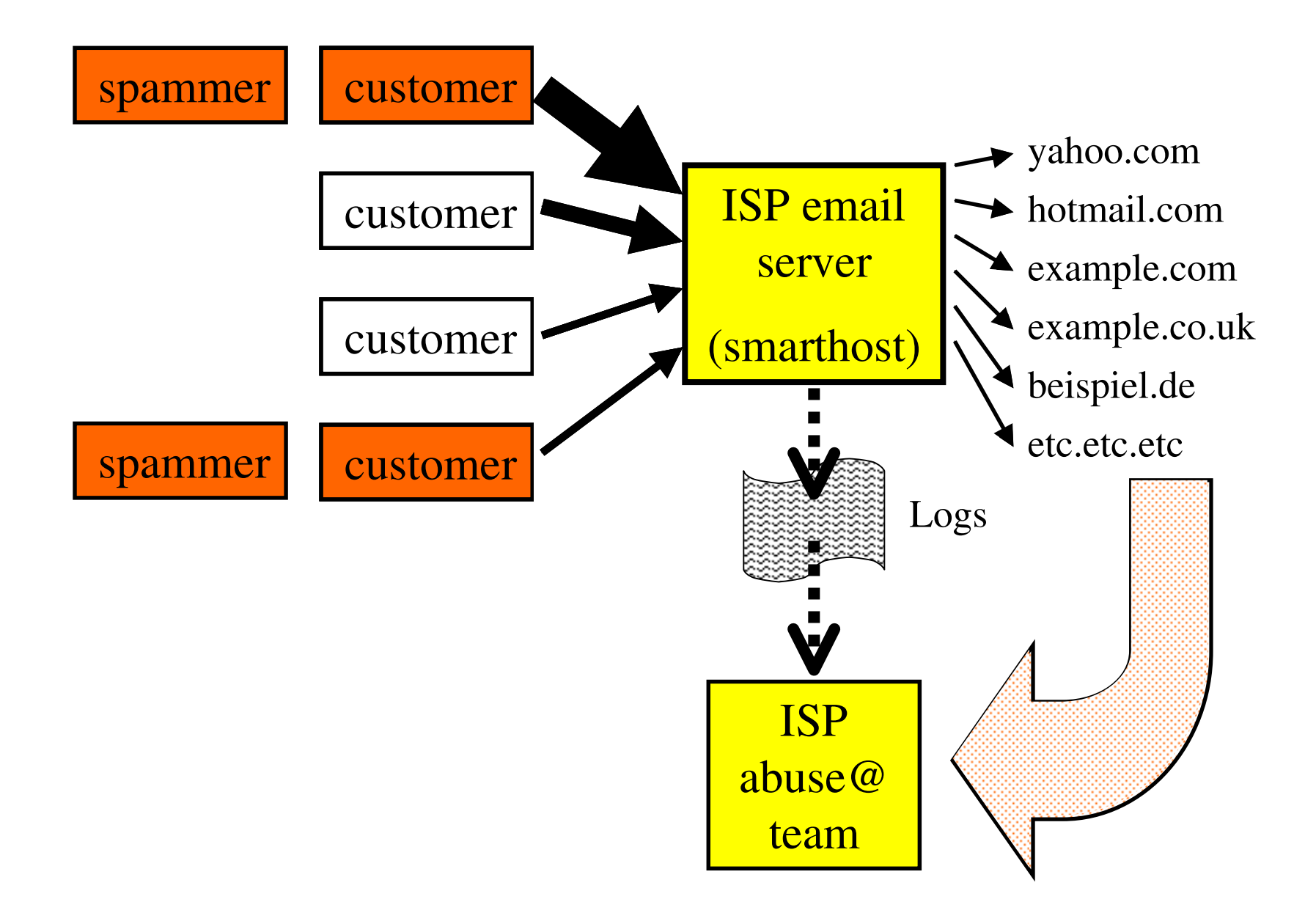

### Log processing heuristics

#### 3**Report "too many" failures to deliver**

more than 20 works pretty well

- Ignore "bounces" !
	- have null "< <sup>&</sup>gt;" return path, these often fail
	- detect rejection daemons without < > paths
- Ignore "mailing lists"
	- – $-$  most destinations work, only some fail  $(10\%)$
	- –– more than one mailing list is a spam indicator!

### Bonus! also detects viruses

- Common for mass mailing "worms" to use address book (mainly valid addresses)
- But remote sites may reject malware AND VERY USEFUL!
- Virus authors don't know how to say HELO
- **So virus infections are also detected**

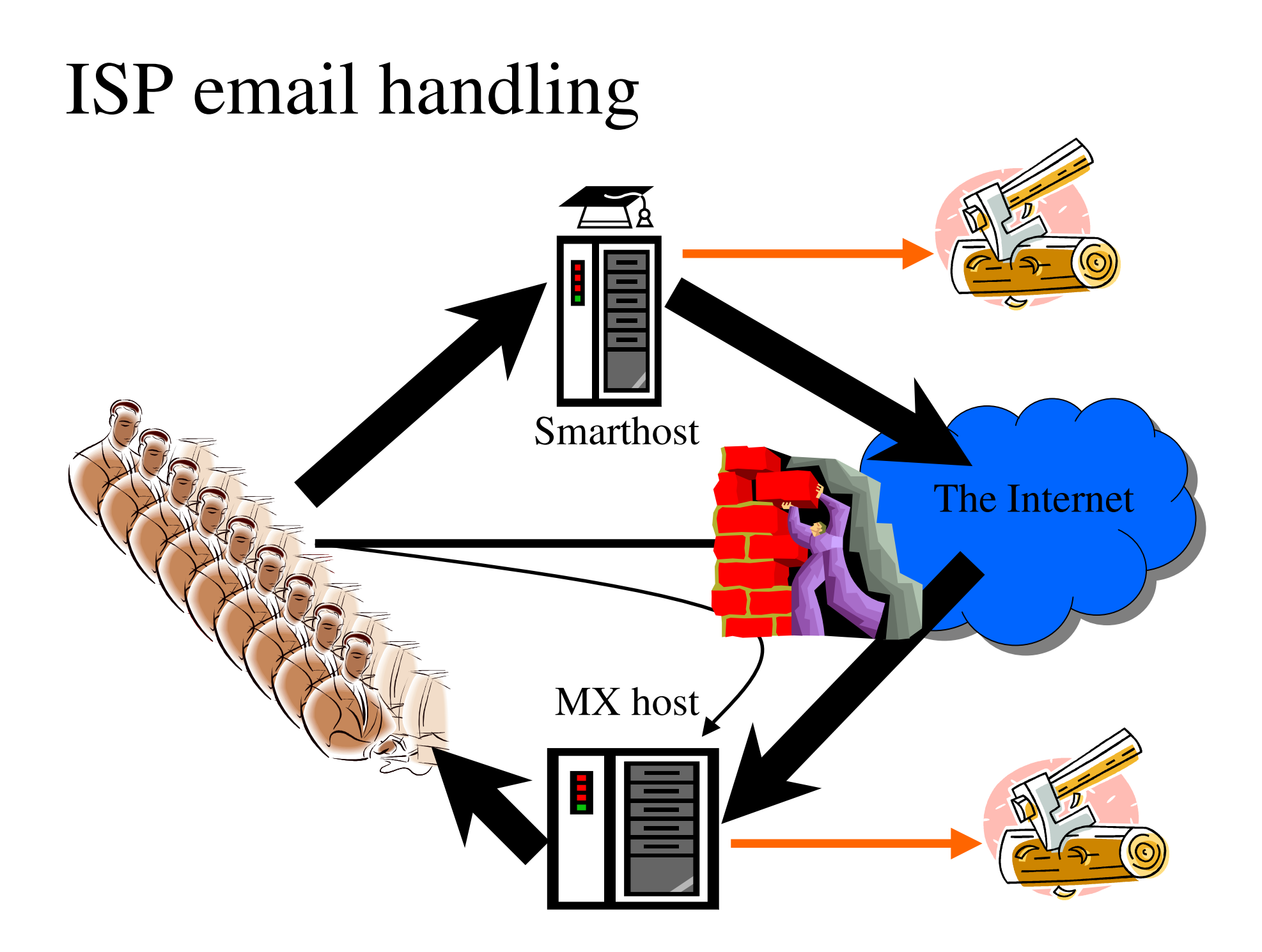

## Heuristics for incoming email

- Simple heuristics on failures work really well  $-$  just as for smarthost
- Multiple HELO lines very common
	- often match MAIL FROM (to mislead)
	- may match RCPT TO (? authenticator ?)
- Look for outgoing email to the Internet
- Pay attention to spam filter results
	- but need to discount forwarding

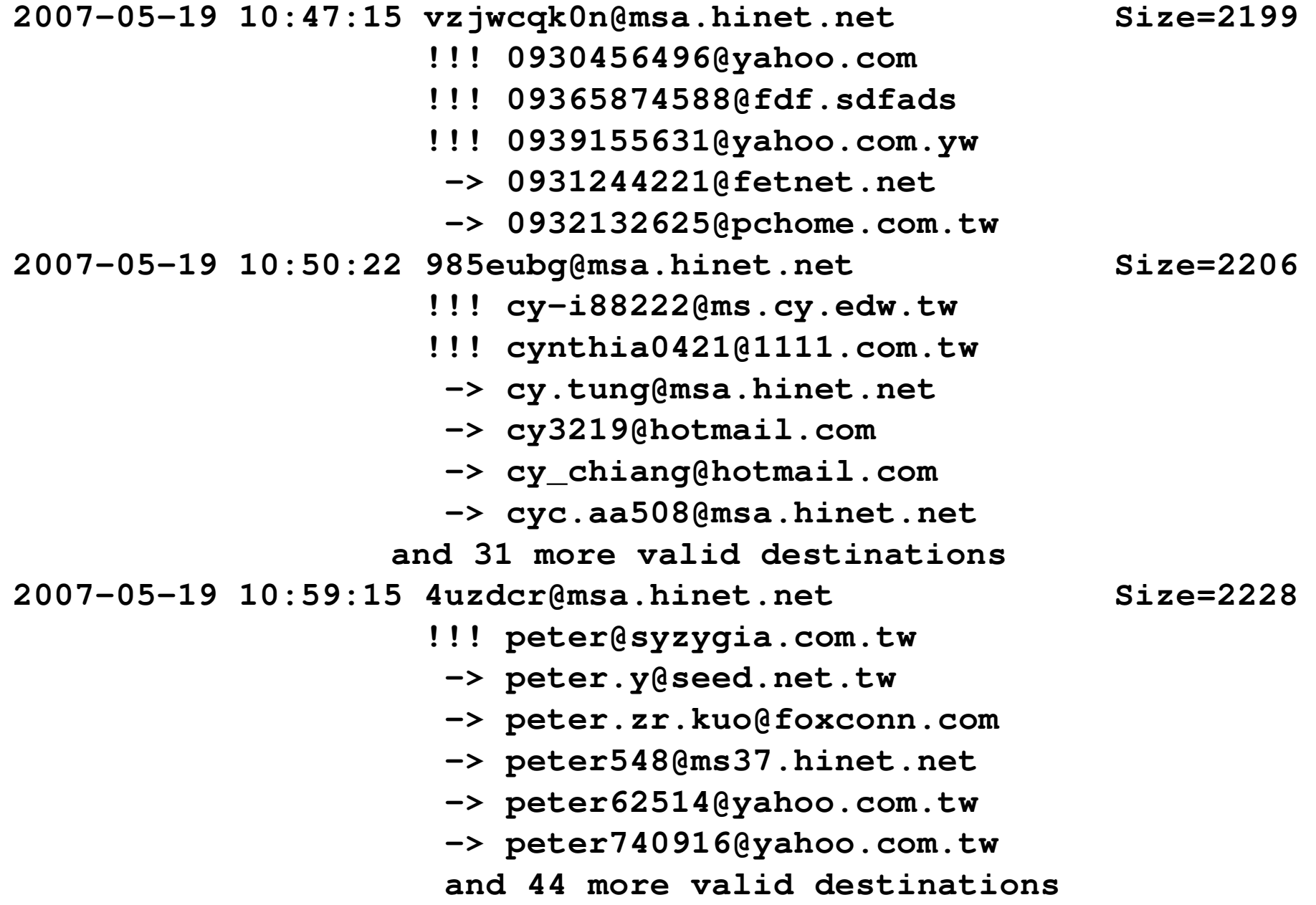

**HELO <sup>=</sup> lrhnow.usa.net**

**2007-05-19 23:11:22 kwntefsqhi@usa.net Size= 8339 -> ken@example1.demon.co.uk**

**HELO <sup>=</sup> lkrw.hotmail.com**

**2007-05-19 23:11:24 zmjkuzzs@hotmail.com Size=11340 -> ken@example2.demon.co.uk**

**HELO <sup>=</sup> pshw.netscape.net**

**2007-05-19 23:14:52 dscceljzmy@netscape.net Size= 6122 -> steve.xf@example3.demon.co.uk**

**HELO <sup>=</sup> zmgp.cs.com**

**2007-05-19 23:18:06 wmqjympdr@cs.com Size= 6925 -> kroll@example4.demon.co.uk**

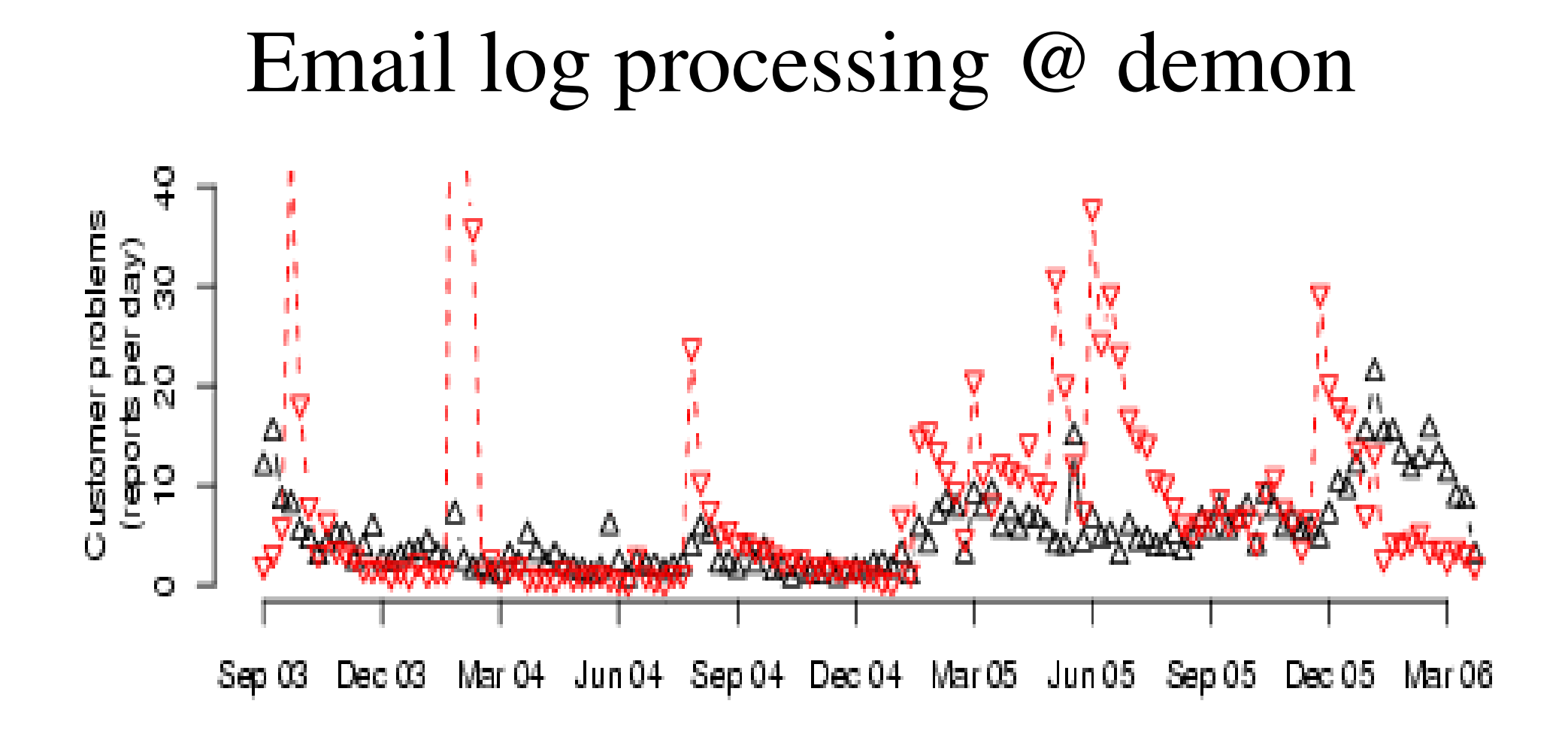

Detection of spam (black) and viruses (red)

#### Incoming reports (all sources)

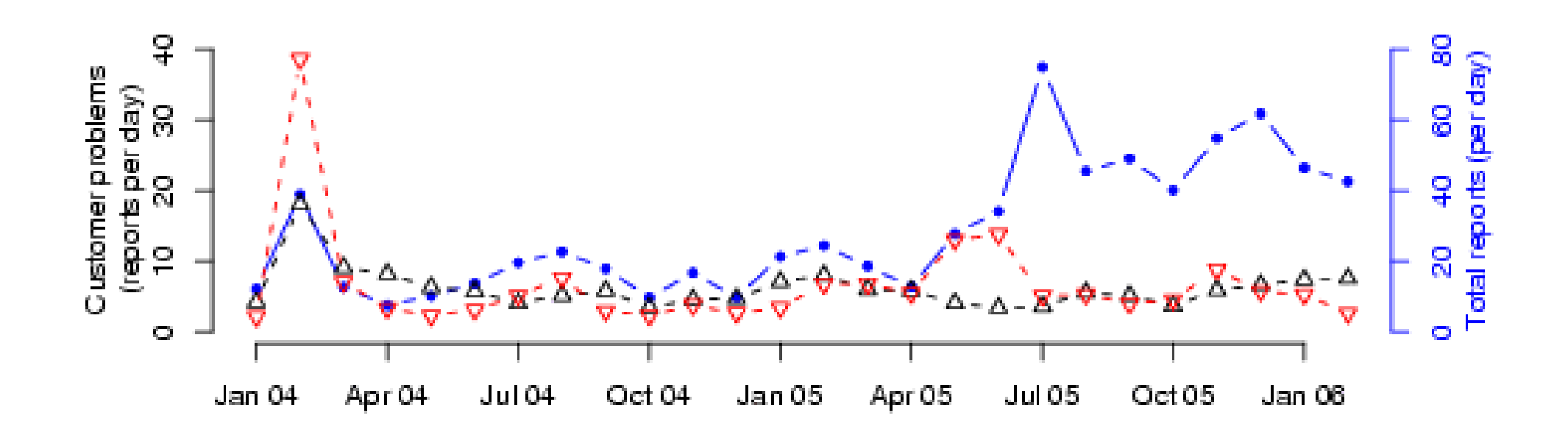

spam (black), viruses (red), reports (blue)

### spamHINTS research project

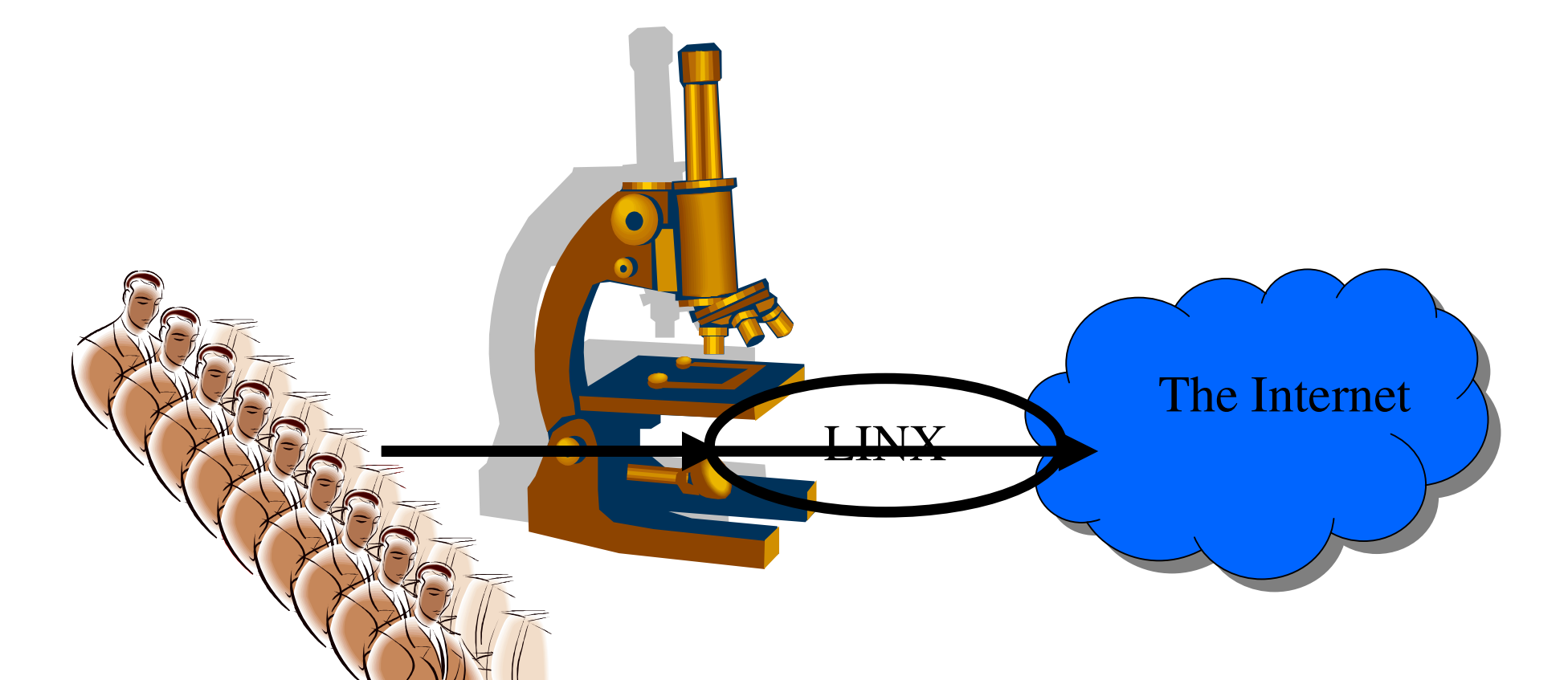

LINX samples 1 in 2000 packets (using sFlow) and makes the por<sup>t</sup> 25 traffic available for analysis…

### Known "open server"

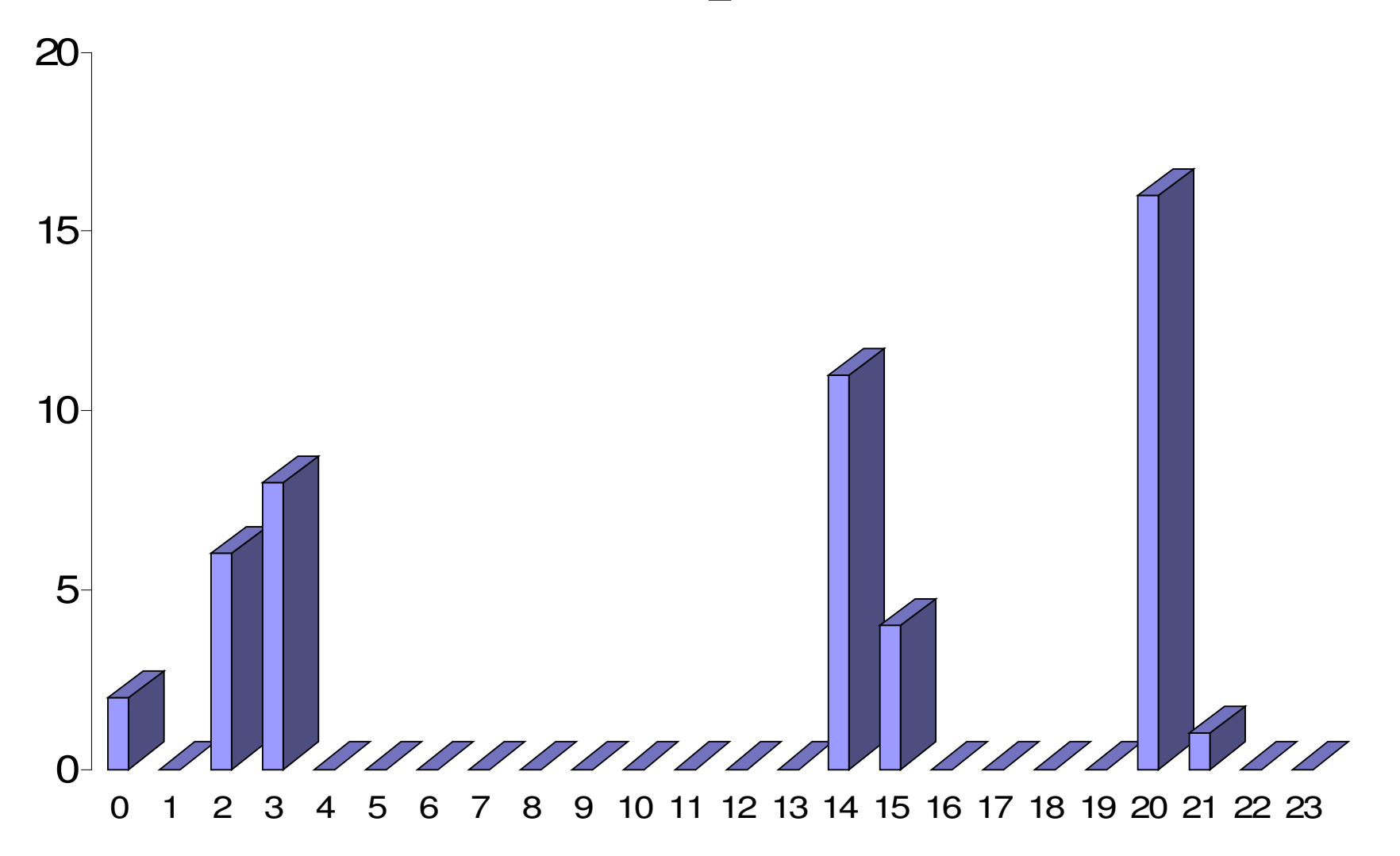

### Another known "open server"

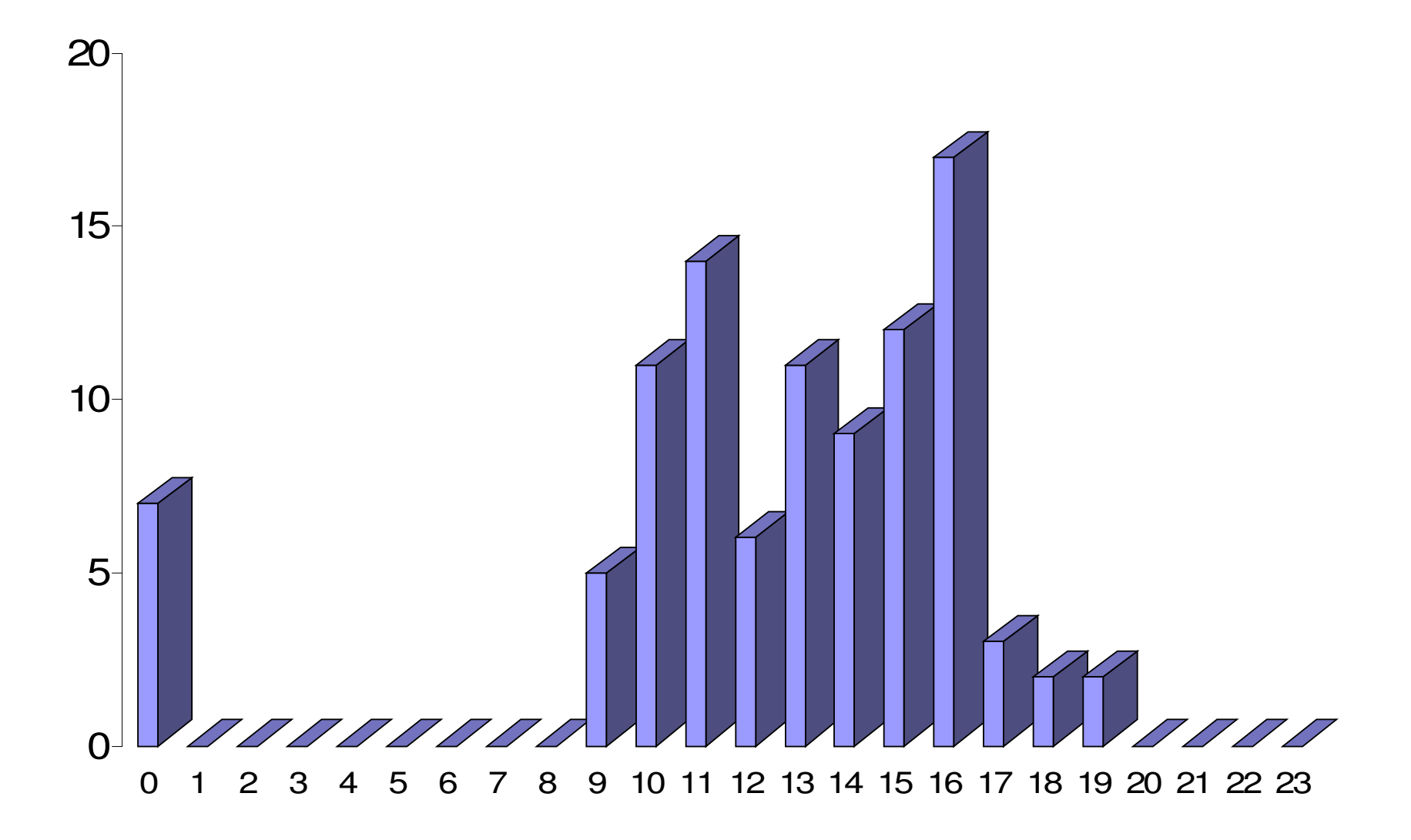

### Look for excessive variation

- Look at number of hours active compared with number of four hour blocks active
- Use incoming email to Demon to pick out senders of spam and hence annotate them as good or bad…
- ... did this for a large ISP, but problem is that "if it sends, it's bad". Nevertheless…

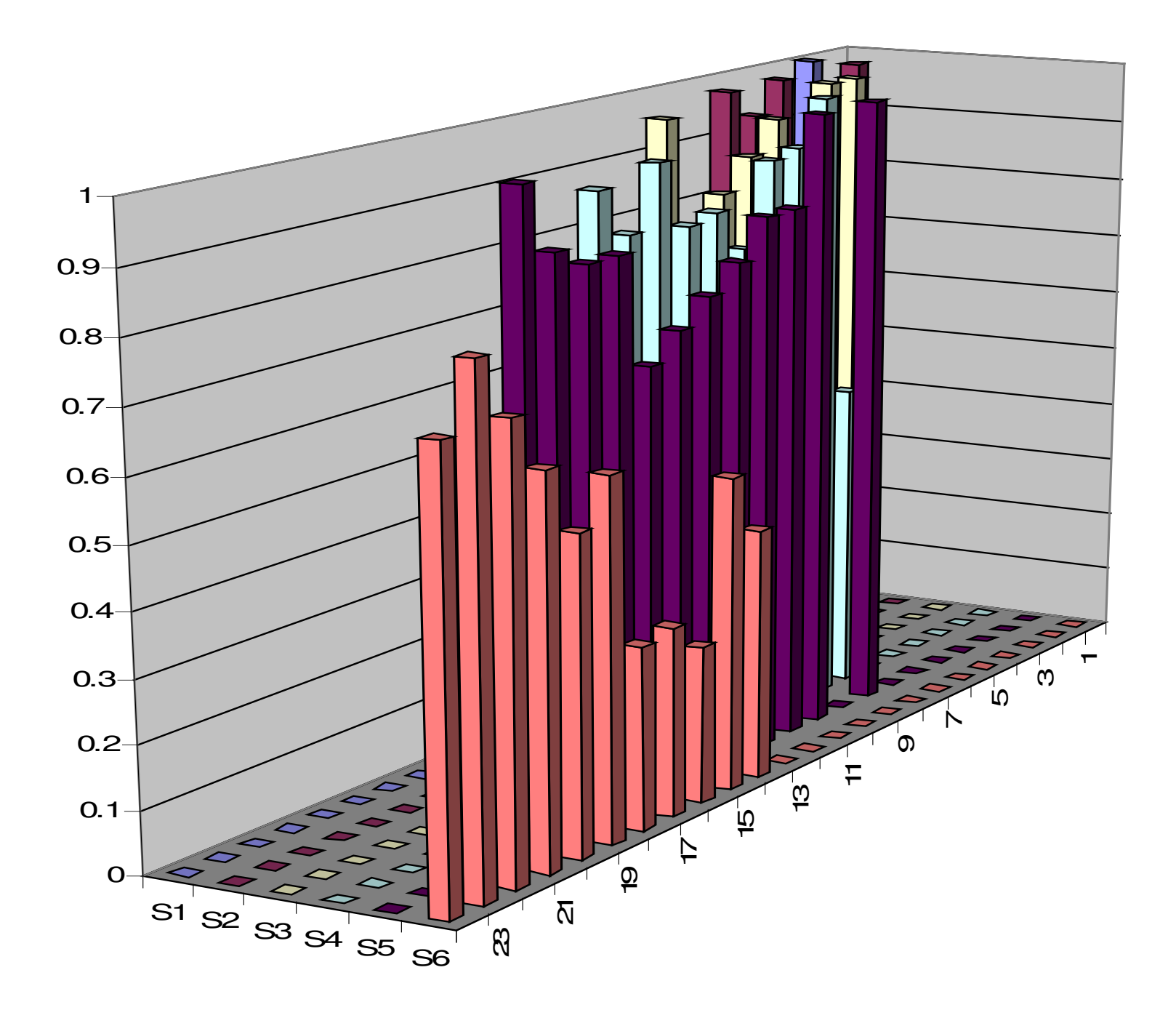

#### Spamminess vs hours of activity for IPs active in 5 of 6 possible 4 hour periods

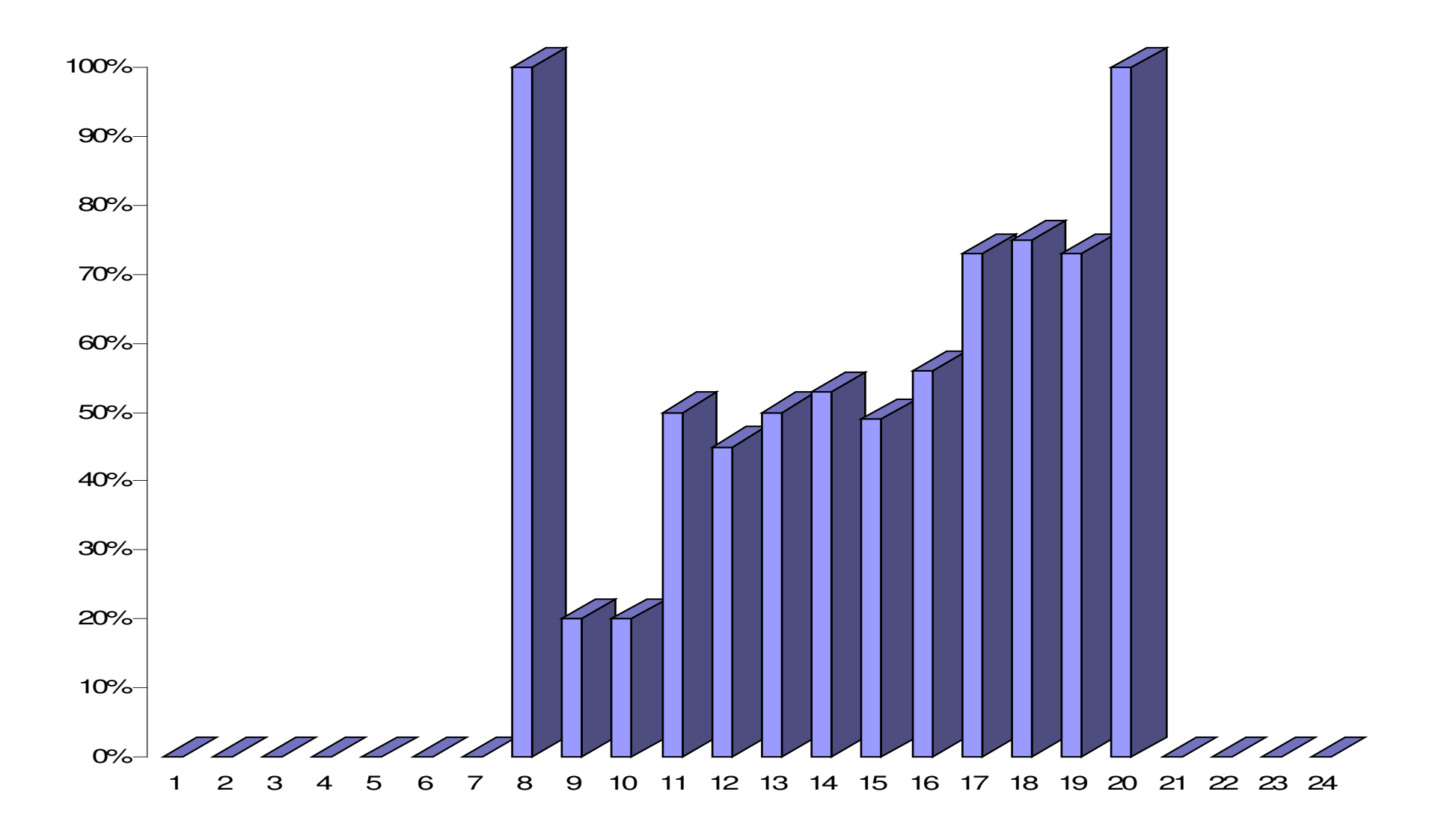

#### So work continues…

- sFlow data will always be useful to feed back ongoing activity to abuse teams
- Analysis may improve when both rings instrumented and when data available in real-time (so can compare historic data)
- Still to consider variations (and lack of variations) in destination as well as time

## Summary

- Processing outgoing server logs **works well** – keeps smarthosts out of blacklists
- Processing incoming server logs **effective** –some sites may see little "looped back" traffic
- **Trying** to processing sampled sFlow data
	- sampling is making it <sup>a</sup> real challenge
	- –more work needed on good distinguishers

#### **http://www.cl.cam.ac.uk/~rnc1**

#### **CEAS papers: http://www.ceas.cc**

2004: Stopping spam by extrusion detection 2005: Examining incoming server logs 2006: Early results from spamHINTS 2007: Email traffic: A qualitative snapshot

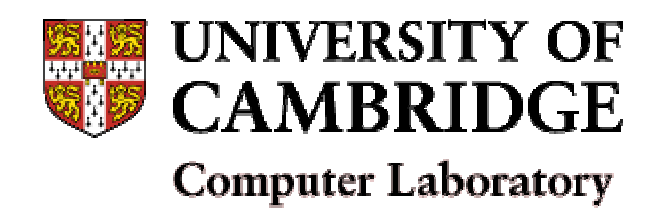

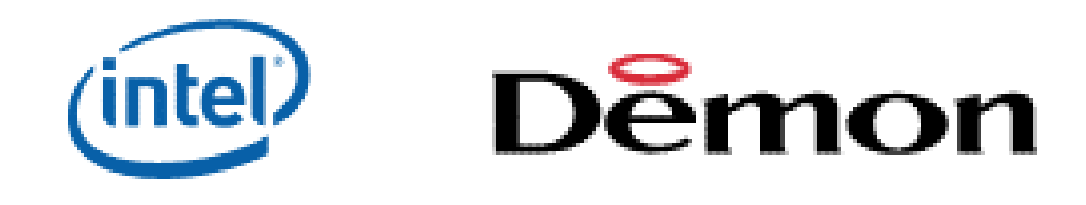